## 画像を縮小する

『画像(写真)を縮小する』には2つの意味がある。

①ひとつは画像を構成する縦横の画素数を小さくすること

 **例:カメラの画素数が1200万画素という場合、縦3,000横4,000の点で出来ている**。 ②もうひとつは画像の画質を下げる (悪くする) こと

 **例:最高画質、高画質、中画質、低画質**

**この2つの要素で画像のファイル容量の大きさを変えられる。**

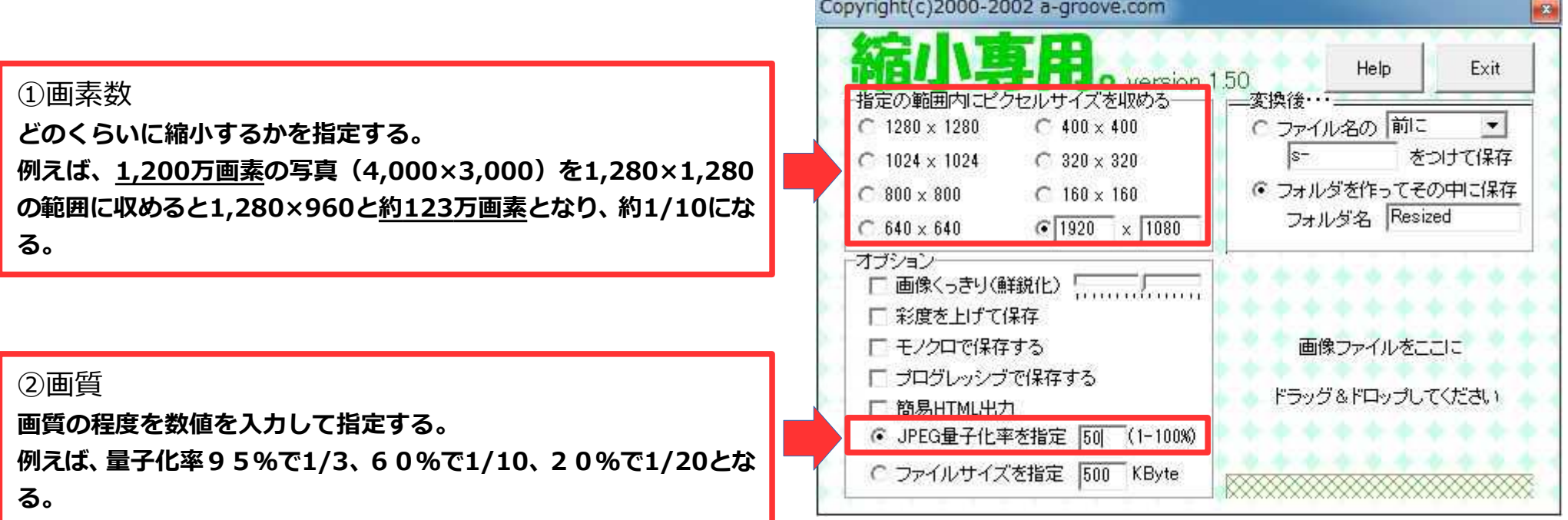

## 画像を縮小する

量子化率設定の目安

90%としておき、更にファイルサイズを更に小さくする必要があるとき量子化率を50%を下限に低くする。

- **・量子化率を95%とするとこれだけで約1/3になる。80%とすると更に1/2となる。(トータル1/6)**
- **・量子化率を60%以下にしても極端にファイルサイズは小さくならないが目で見る画質は50%位から急に悪くなる。**

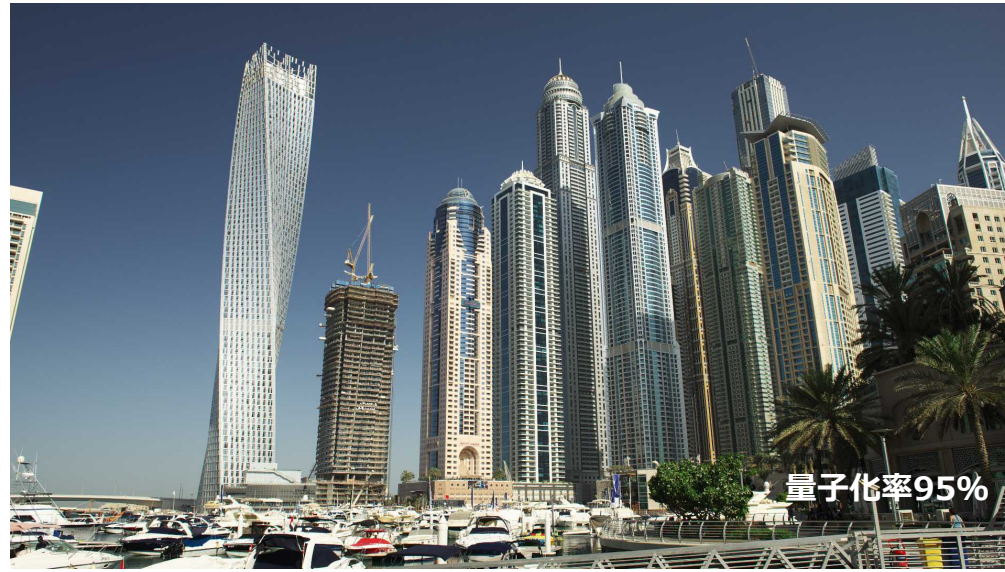

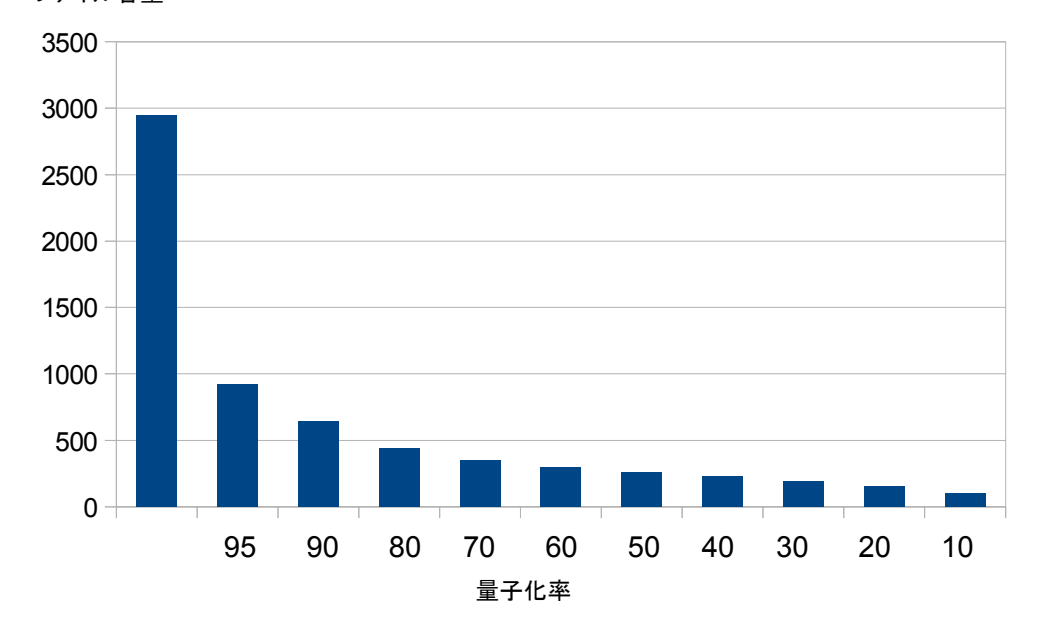

**Thin Time 量子化率50% 量子化率30% 量子化率10%**

ファイル容量